# SORTING ALGORITHMS

#### (download slides and .py files to follow along)

6.100L Lecture 24

Ana Bell

# SEARCHING A SORTED LIST  $-$  n is len(L)

- Using **linear search**, search for an element is **Θ(n)**
- Using **binary search**, can search for an element in **Θ(logn)**
	- assumes the **list is sorted**!
- 

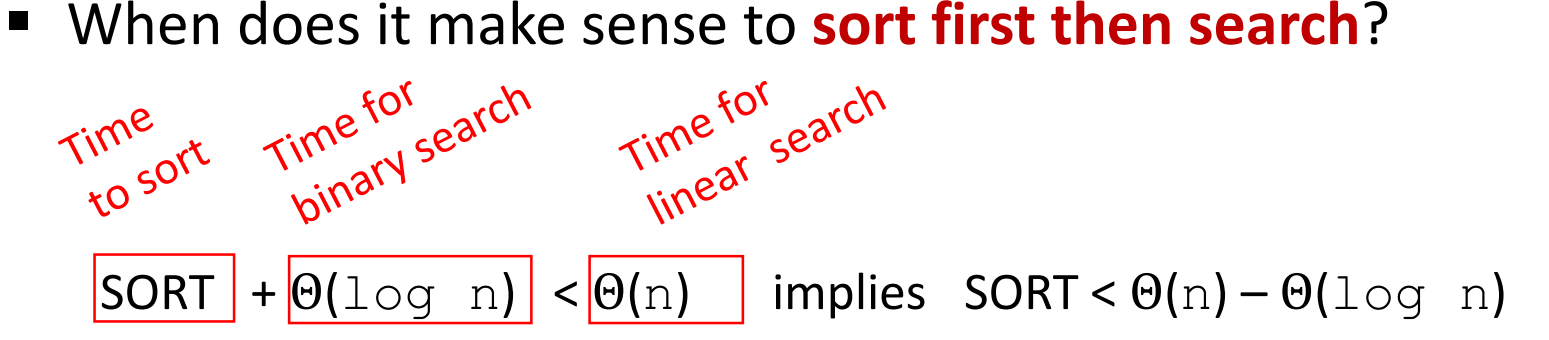

When sorting is less than  $\Theta(n)!$ ?!? This is never true!

### AMORTIZED COST  $-$  n is len(L)

- Why bother sorting first?
- **Sort a list once then do many searches**
- **AMORTIZE cost** of the sort over many searches

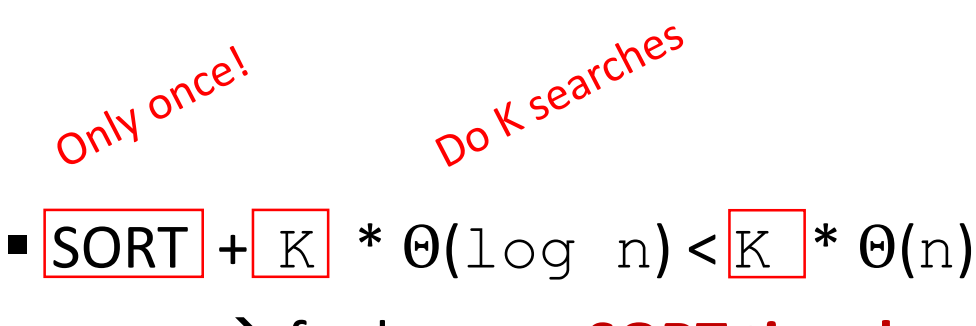

→ for large K, **SORT time becomes irrelevant** 

# SORTING ALGORITHMS

# BOGO/RANDOM/MONKEY SORT

- aka bogosort, stupidsort, slowsort, randomsort, shotgunsort
- To sort a deck of cards
	- throw them in the air
	- pick them up
	- are they sorted?
	- repeat if not sorted

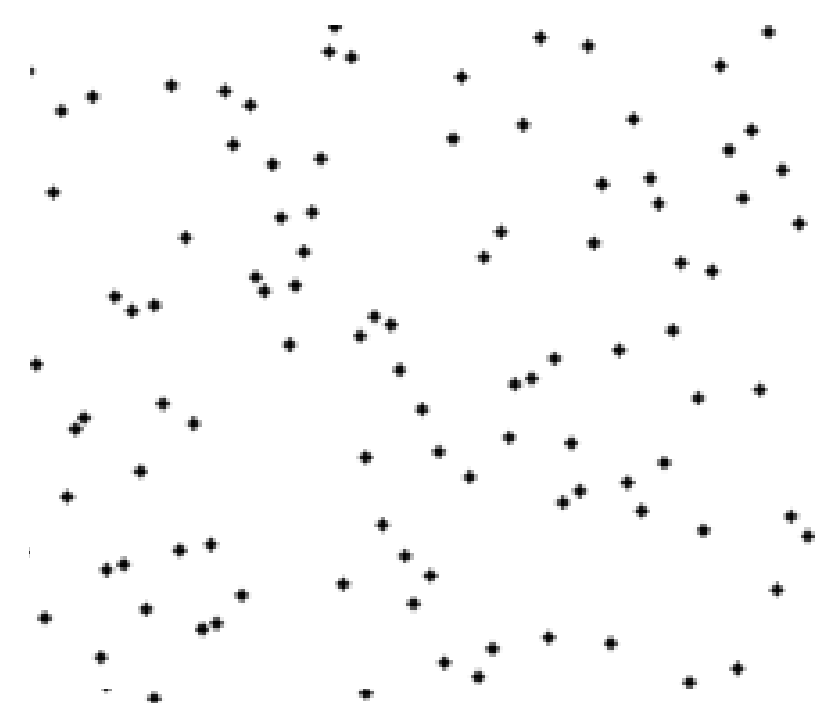

© Nmnogueira at English Wikipedia. License: CC-BY-SA. All rights reserved. This content is excluded from our Creative Commons license. For more information, see <https://ocw.mit.edu/help/faq-fair-use/>

#### COMPLEXITY OF BOGO SORT

```
def bogo_sort(L):
while not is sorted(L):
    random.shuffle(L)
```
- Best case: **Θ(n) where n is len(L)** to check if sorted
- Worst case: Θ(?) it is **unbounded** if really unlucky

## BUBBLE SORT

- **Compare consecutive pairs** of elements
- **Swap elements** in pair such that smaller is first
- When reach end of list, **start over** again
- **Example 1 Stop when no more swaps** have been made

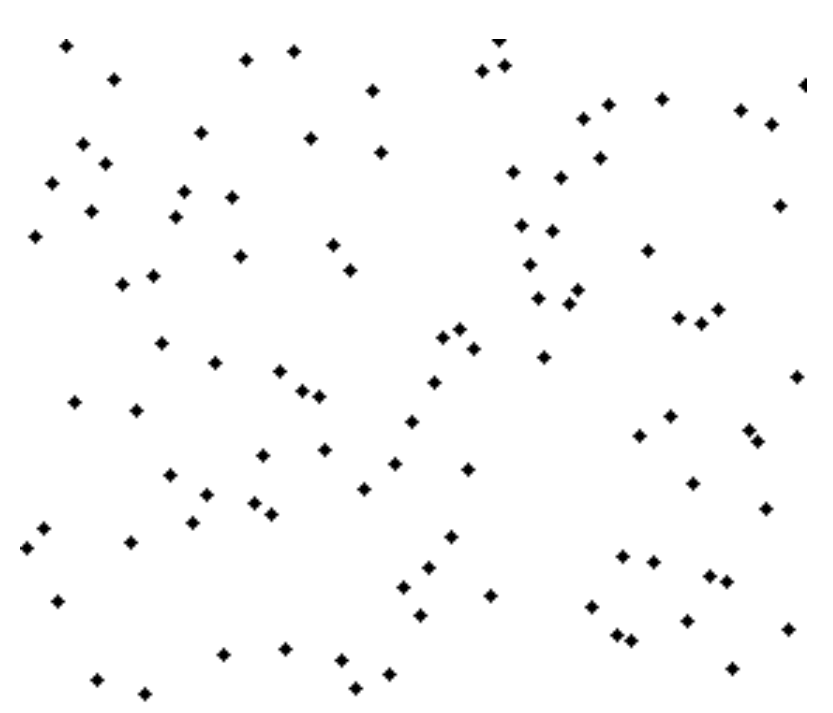

<sup>©</sup> Nmnogueira at English Wikipedia. License: CC-BY-SA. All rights reserved. This content is excluded from our Creative Commons license. For more information, see https://ocw.mit.edu/help/faq-fair-use/

Donald Knuth, in "The Art of Computer Programming", said:

"the bubble sort seems to have nothing to recommend it, except a catchy name and the fact that it leads to some interesting theoretical problems" 7

### COMPLEXITY OF BUBBLE SORT

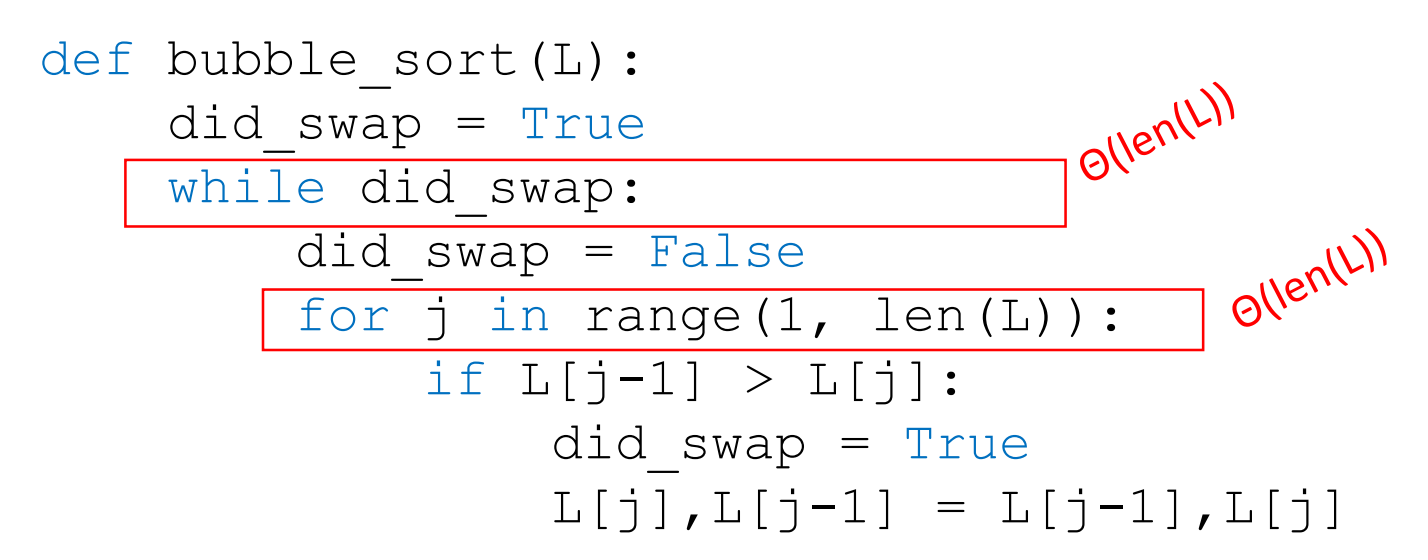

- **IF Inner for loop is for doing the comparisons**
- Outer while loop is for doing **multiple passes** until no more swaps
- **Θ(n2) where n is len(L)**

to do len(L)-1 comparisons and len(L)-1 passes

8

6.100L Lecture 24

## SELECTION SORT

- $\blacksquare$  First step
	- Extract **minimum element**
	- **Swap it** with element at **index 0**
- Second step
	- In remaining sublist, extract **minimum element**
	- **Swap it** with the element at **index 1**
- Keep the left portion of the list sorted
	- At ith step, **first i elements in list are sorted**
	- All other elements are bigger than first i elements

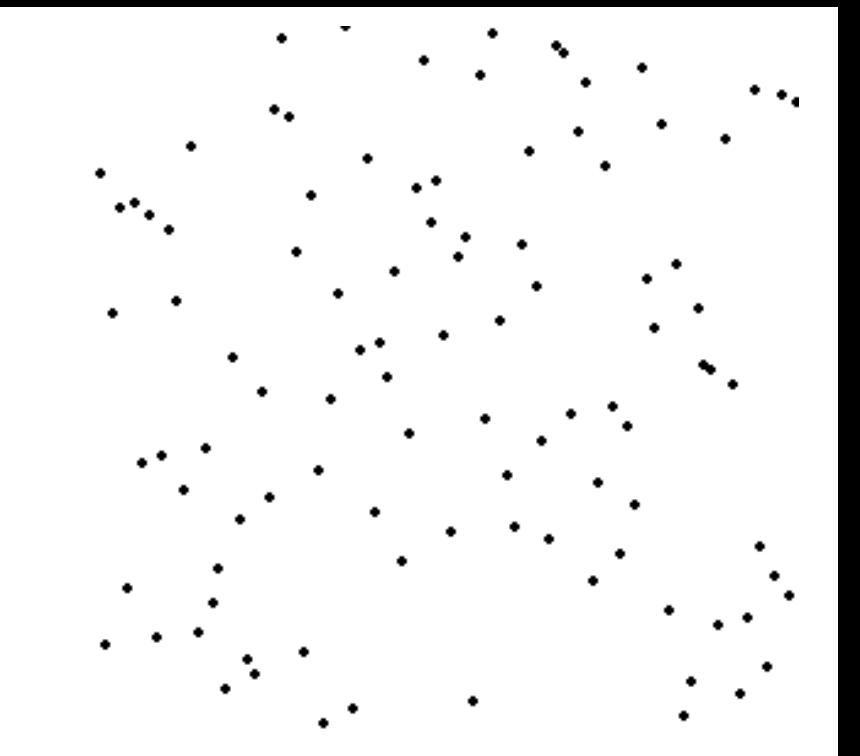

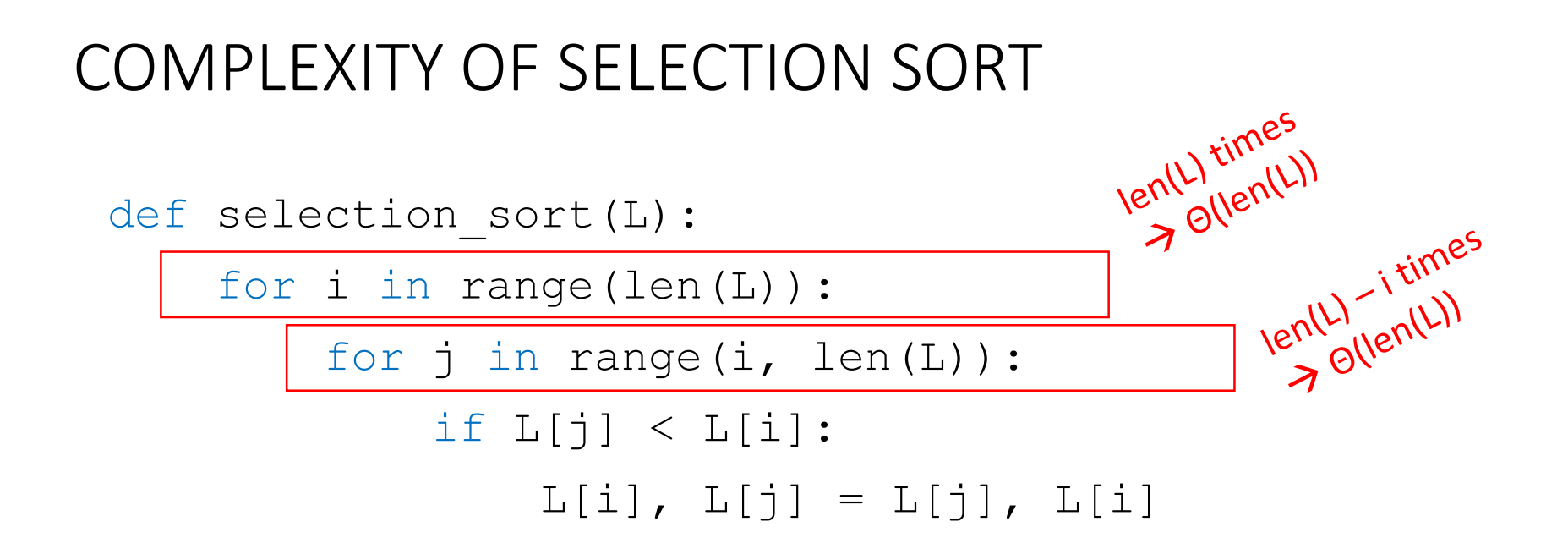

- **Complexity of selection sort is**  $\Theta(n^2)$  **where n is len(L)** 
	- Outer loop executes len(L) times
	- Inner loop executes  $len(L) i$  times, on avg  $len(L)/2$
- Can also think about how many times the comparison happens over both loops: say  $n = len(L)$ 
	- Approx  $1+2+3+...+n = (n)(n+1)/2 = n^2/2+n/2 = \Theta(n^2)$

# VARIATION ON SELECTION SORT: don't swap every time

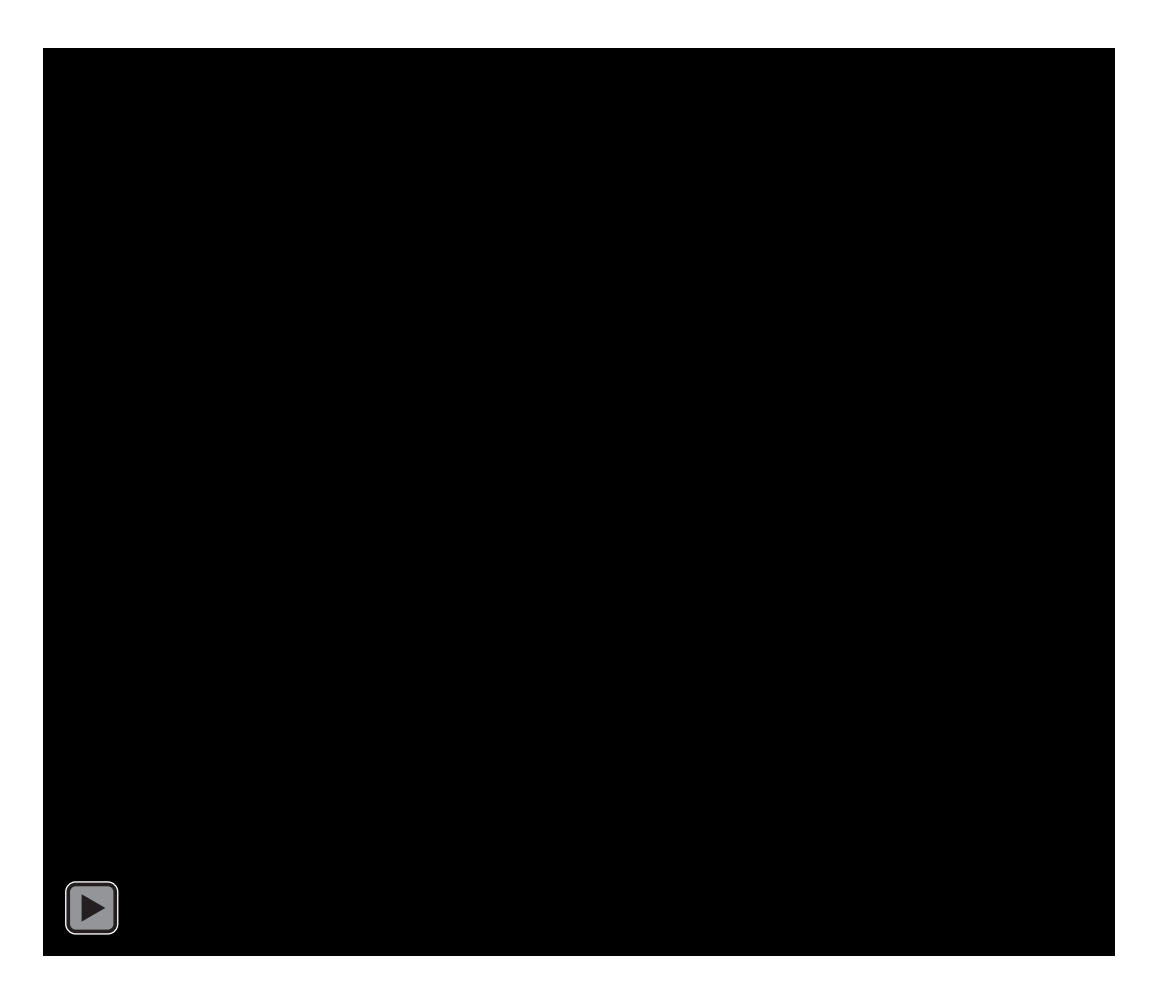

- Use a **divide-and-conquer** approach:
	- If list is of length 0 or 1, already sorted
	- If list has more than one element, split into two lists, and sort each
	- Merge sorted sublists
		- Look at first element of each, move smaller to end of the result
		- When one list empty, just copy rest of other list

#### **Divide and conquer**

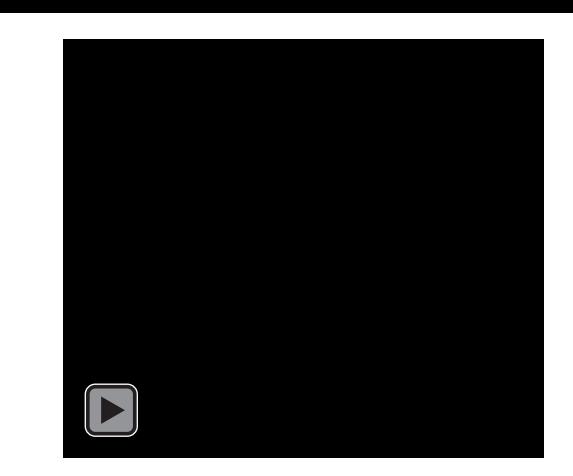

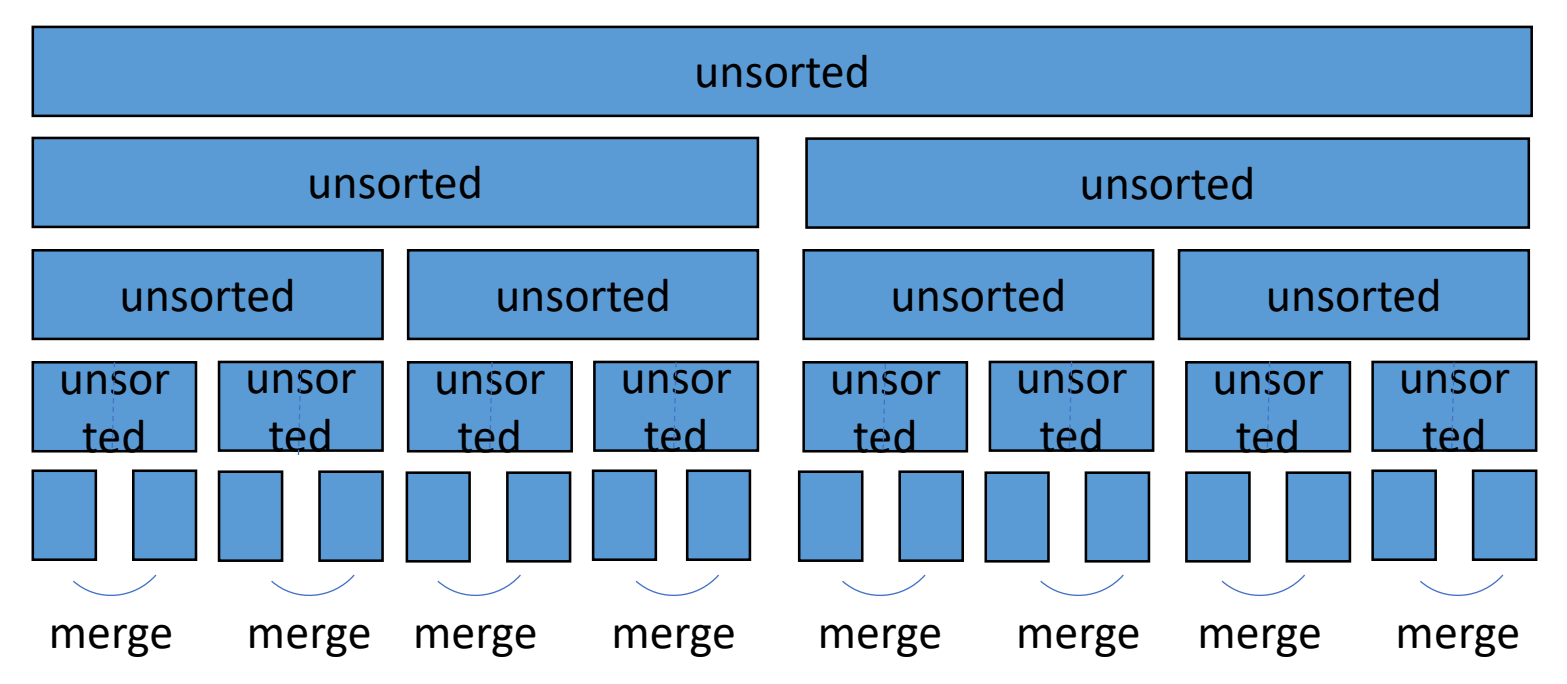

#### **Split list in half** until have sublists of only 1 element

#### **Divide and conquer**

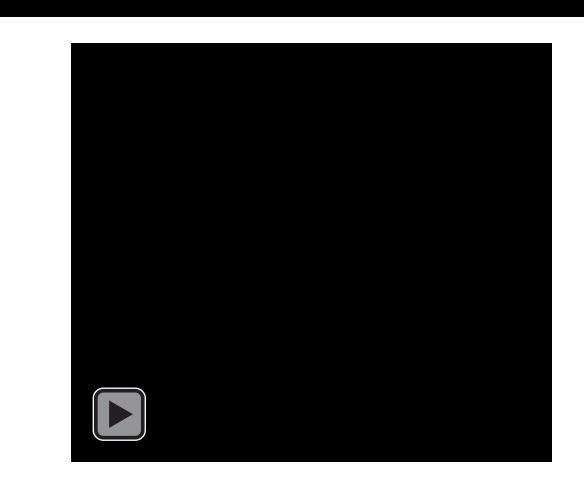

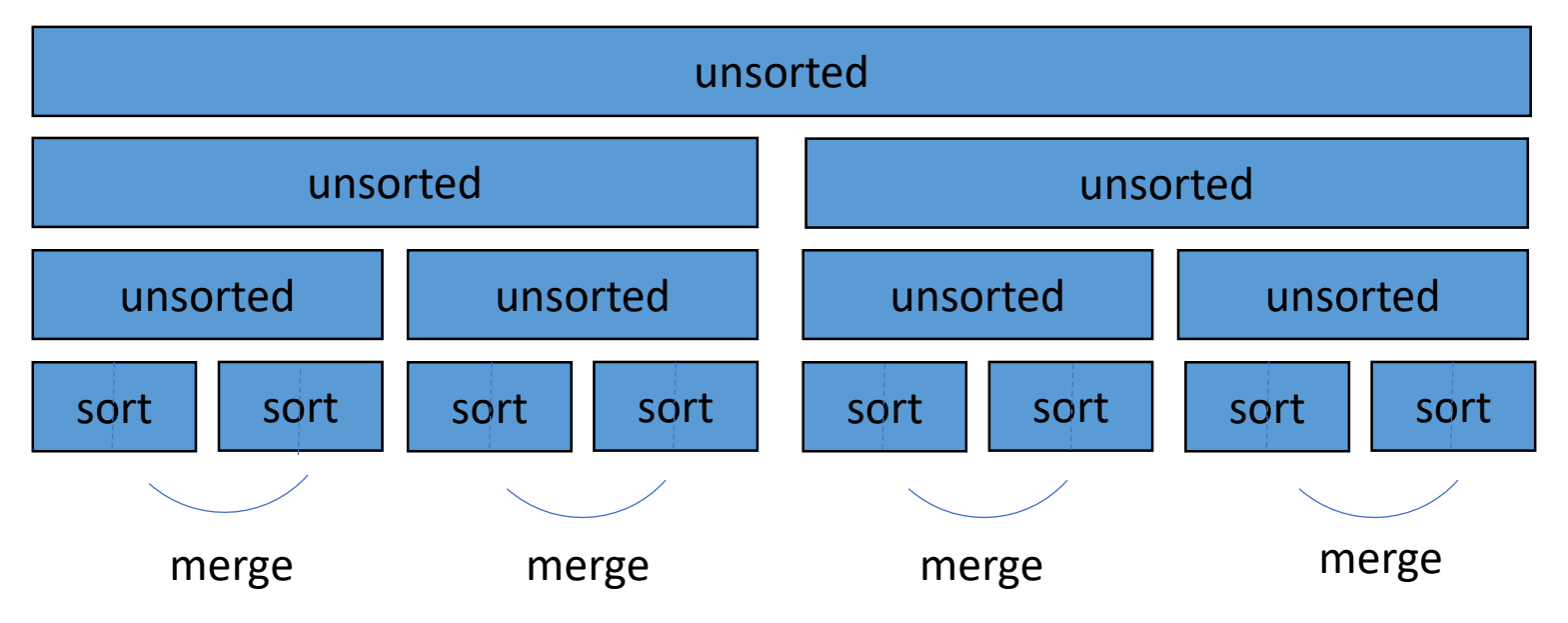

Merge such that **sublists will be sorted after merge**

6.100L Lecture 24 14

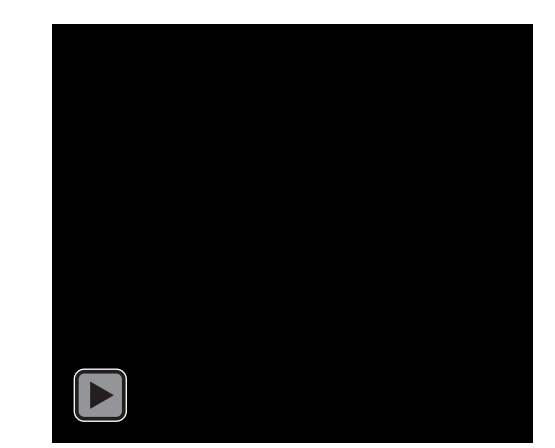

#### **Divide and conquer**

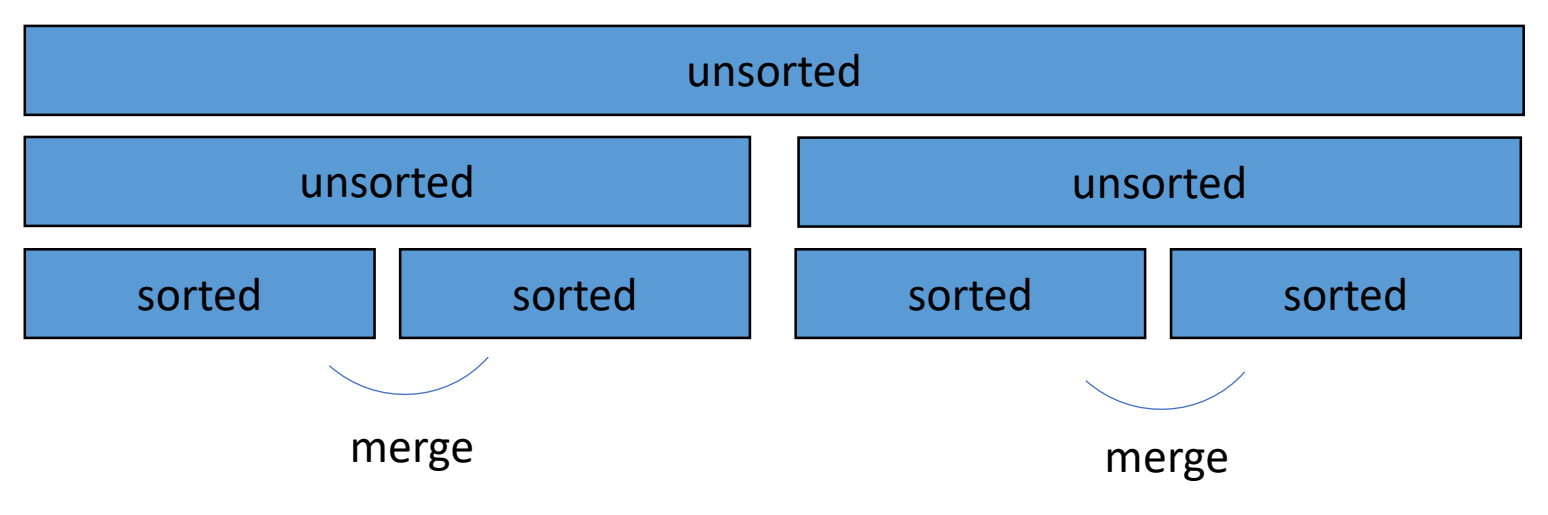

- Merge sorted sublists
- **Sublists will be sorted after merge**

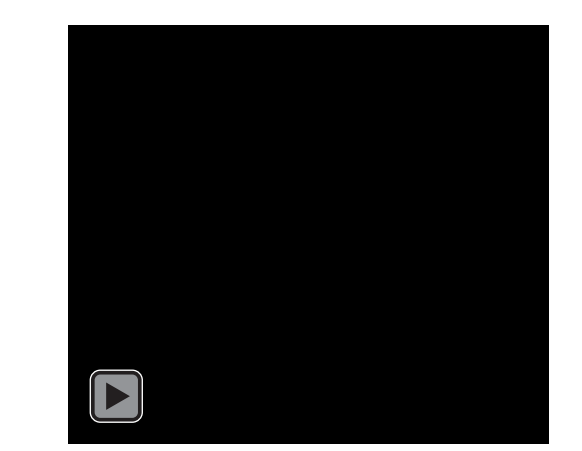

#### **Divide and conquer**

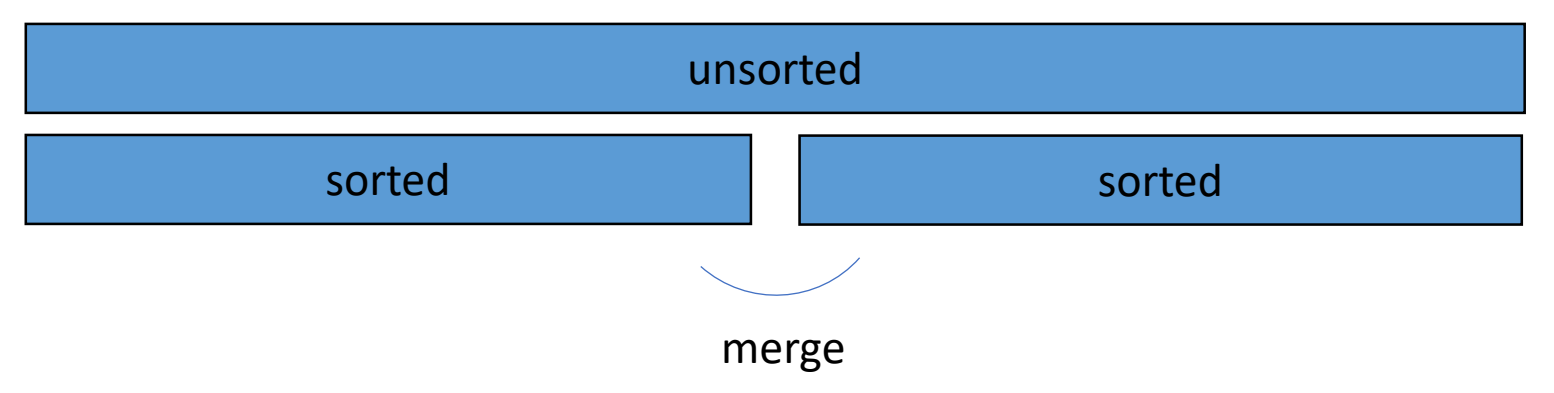

- Merge sorted sublists
- **Sublists will be sorted after merge**

Divide and conquer – done!

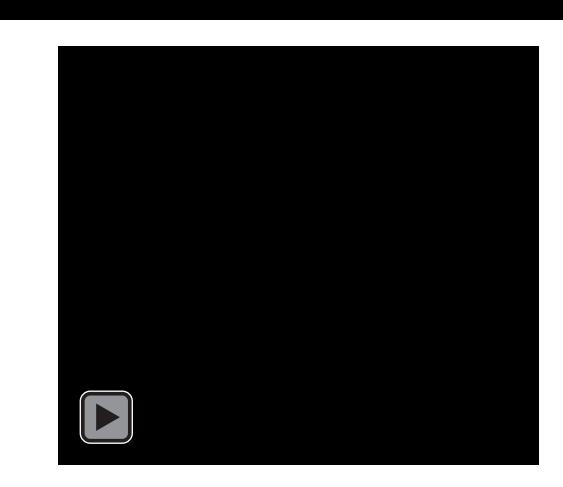

#### sorted

#### MERGE SORT DEMO

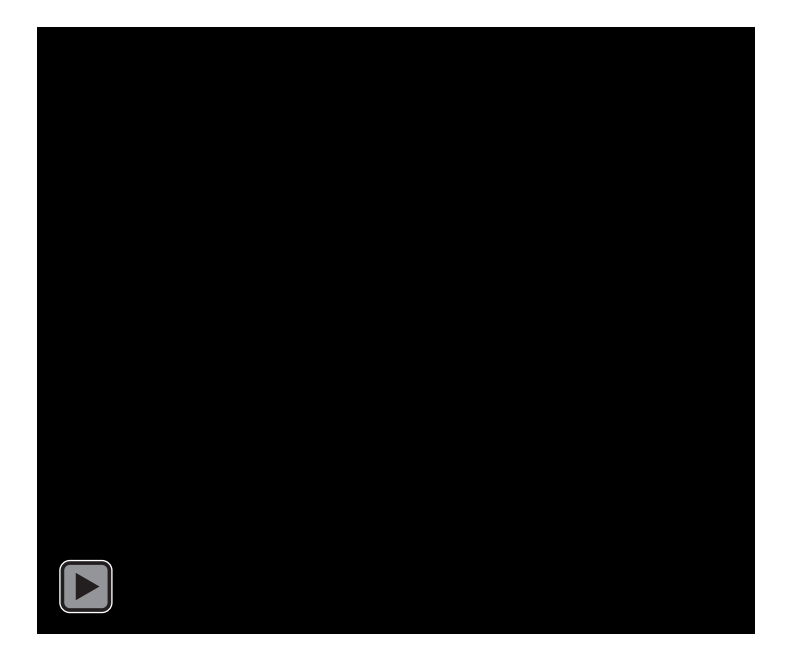

- 1. Recursively divide into subproblems
- 2. Sort each subproblem using linear merge
- 3. Merge (sorted) subproblems into output list

# CLOSER LOOK AT THE MERGE STEP (EXAMPLE)

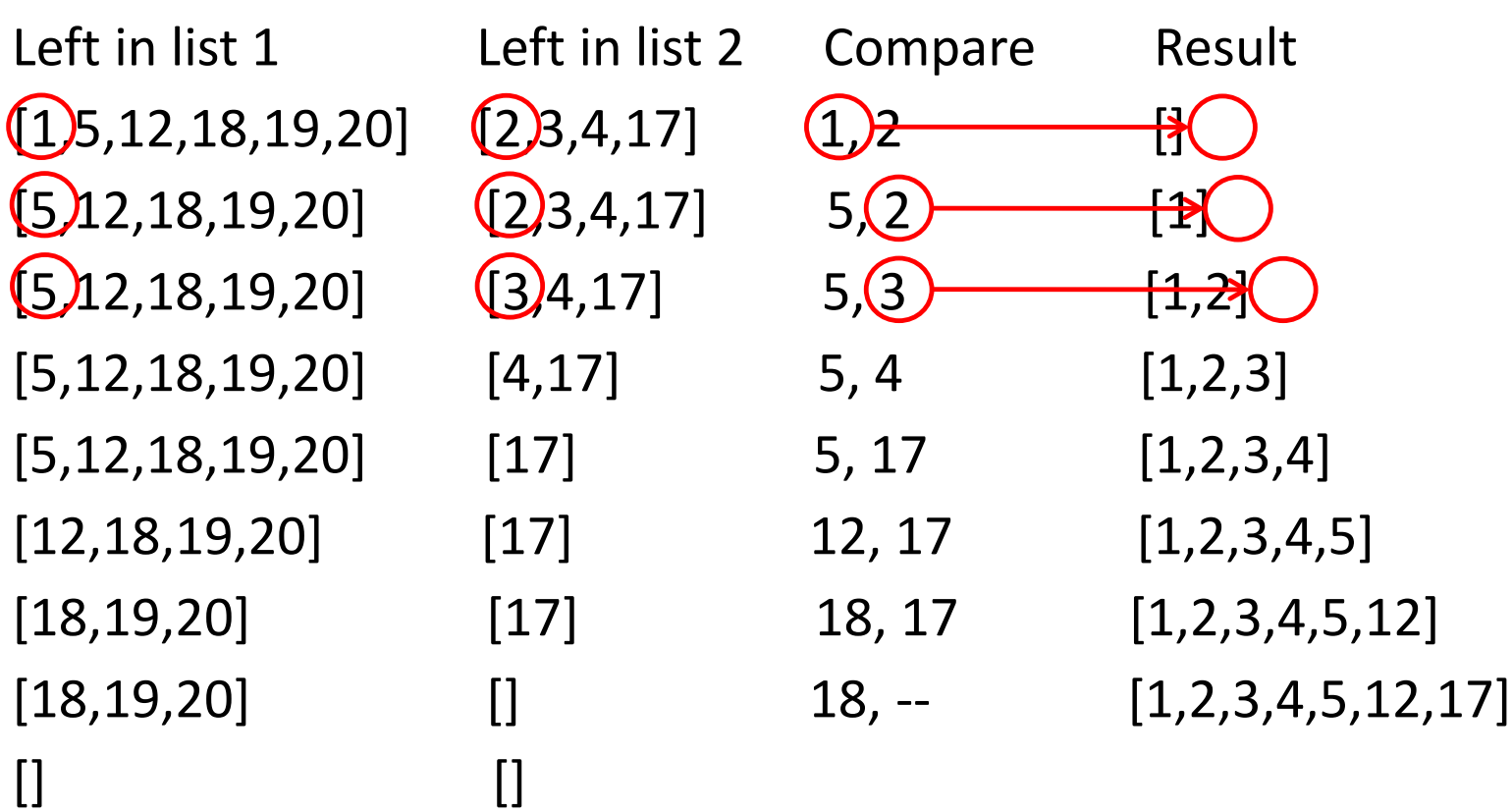

6.100L Lecture 24

# MERGING SUBLISTS STEP

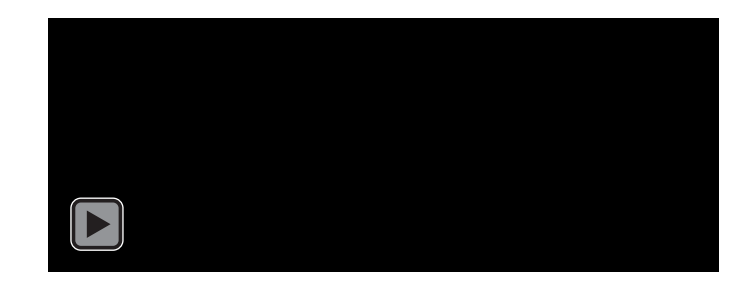

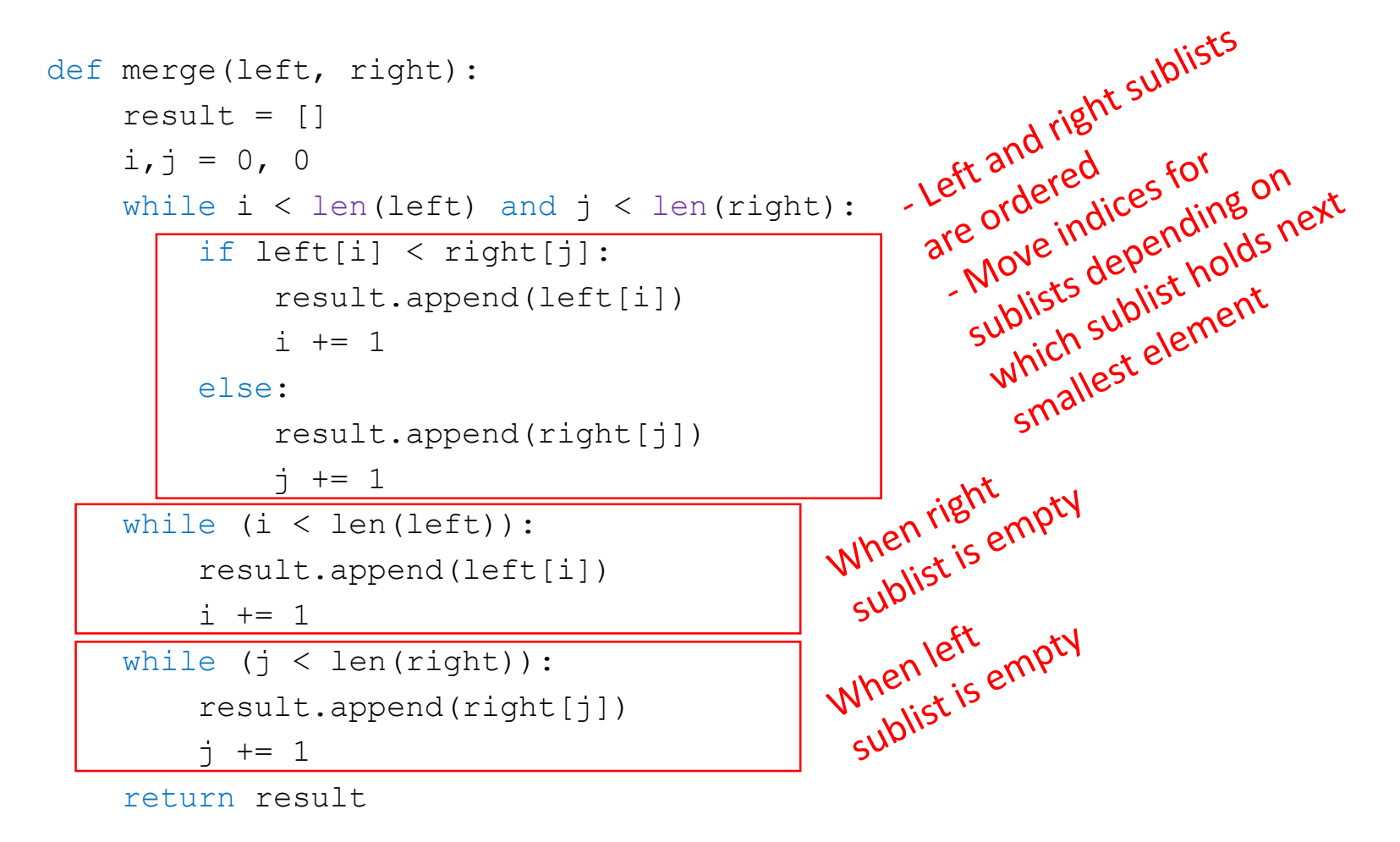

## COMPLEXITY OF MERGING STEP

- Go through two lists, only one pass
- Compare only **smallest elements in each sublist**
- Θ(len(left) + len(right)) copied elements
- Worst case Θ(len(longer list)) comparisons
- **Linear in length of the lists**

# FULL MERGE SORT ALGORITHM -- RECURSIVE

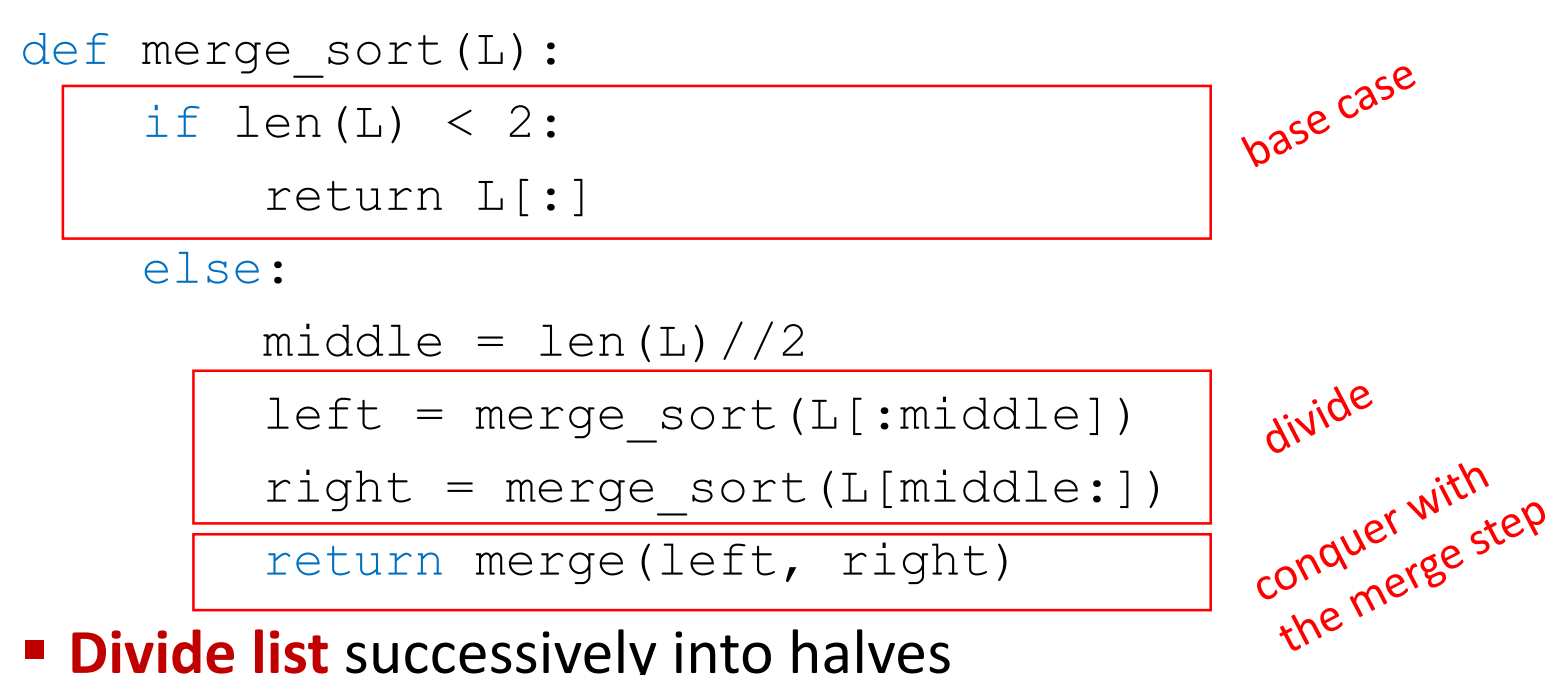

- **Divide list** successively into halves
- Depth-first such that **conquer smallest pieces down one branch** first before moving to larger pieces

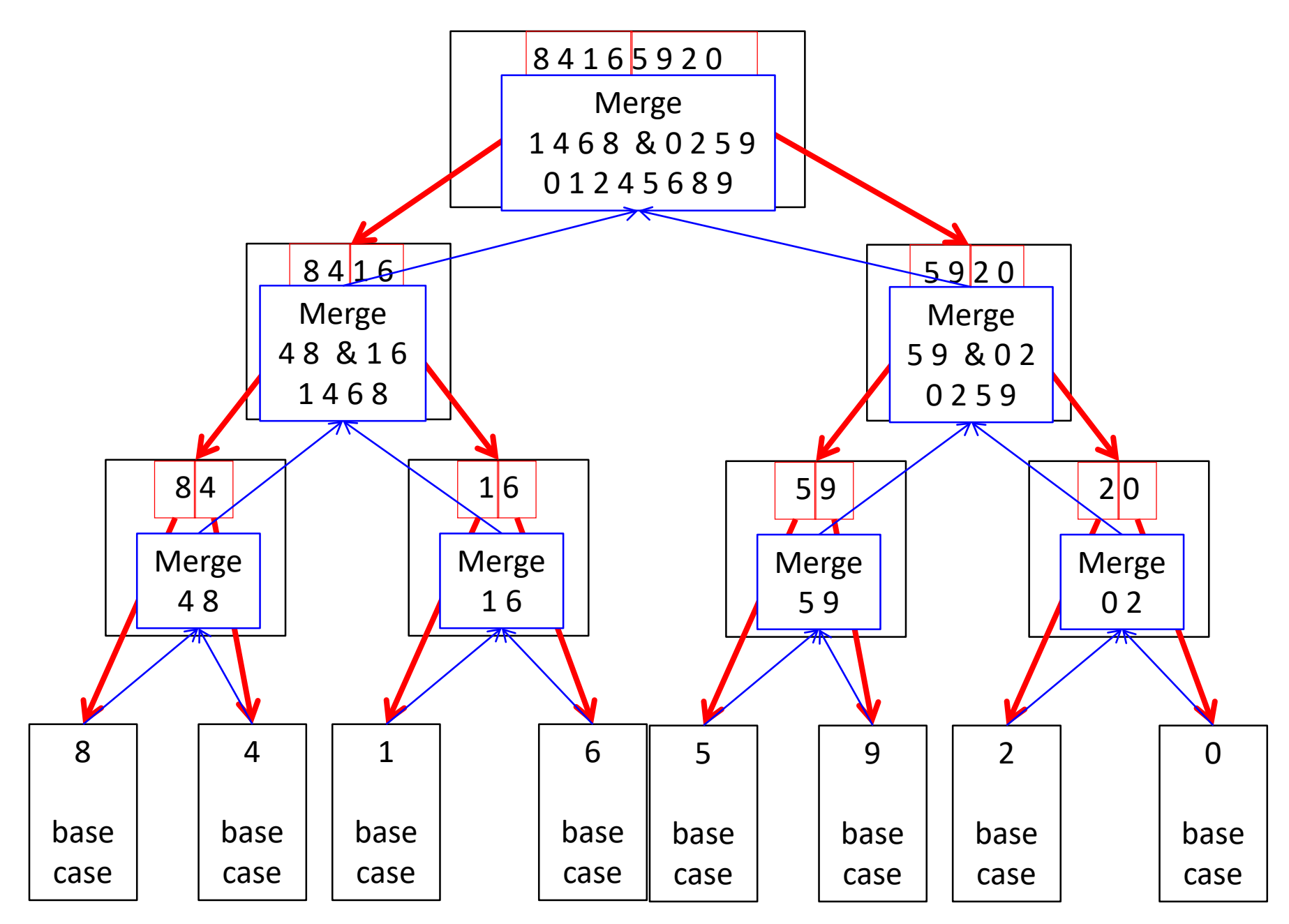

6.100L Lecture 24

# COMPLEXITY OF MERGE SORT

#### $\blacksquare$  Each level

- At **first recursion level**
	- n/2 elements in each list, 2 lists
	- One merge  $\rightarrow \Theta(n) + \Theta(n) = \Theta(n)$  where n is len(L)
- At **second recursion level**
	- n/4 elements in each list, 4 lists
	- Two merges  $\rightarrow \Theta(n)$  where n is len(L)
- And so on...

#### **Dividing list in half** with each recursive call gives our levels

- $\Theta(\log n)$  where n is len(L)
- Like bisection search:  $1 = n/2^i$  tells us how many splits to get to one element
- Each recursion level does  $\Theta(n)$  work and there are  $\Theta(\log n)$  levels, where n is len(L)
- **Overall complexity is**  $\Theta(n \log n)$  **where n is len(L)**

## SORTING SUMMARY  $-$  n is len(L)

- Bogo sort
	- Randomness, unbounded  $Θ()$
- **Bubble sort** 
	- $\Theta(n^2)$
- **Selection sort** 
	- $\Theta(n^2)$
	- Guaranteed the first i elements were sorted
- Merge sort
	- Θ(n log n)

#### **(n log n) is the fastest a sort can be**

### COMPLEXITY SUMMARY

#### Compare **efficiency of algorithms**

- Describe **asymptotic** order of growth with Big Theta
- **Worst case** analysis
- Saw different classes of complexity
	- Constant
	- Log
	- Linear
	- Log linear
	- Polynomial
	- Exponential
- A priori evaluation (before writing or running code)
- Assesses algorithm independently of machine and implementation
- Provides direct insight to the **design** of efficient algorithms

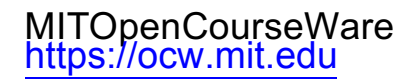

#### 6.100L Introduction to Computer Science and Programming Using PythonFall 2022

Forinformation aboutciting these materials orourTerms ofUse,visit: <u>https://ocw.mit.edu/terms</u>.